## Comment intégrer les réseaux sociaux sur votre site?

Le plugin réseaux sociaux apporte des outils (services, aides) pour intégrer les réseaux sociaux à votre charte graphique.

Plusieurs gabarits sont proposés:

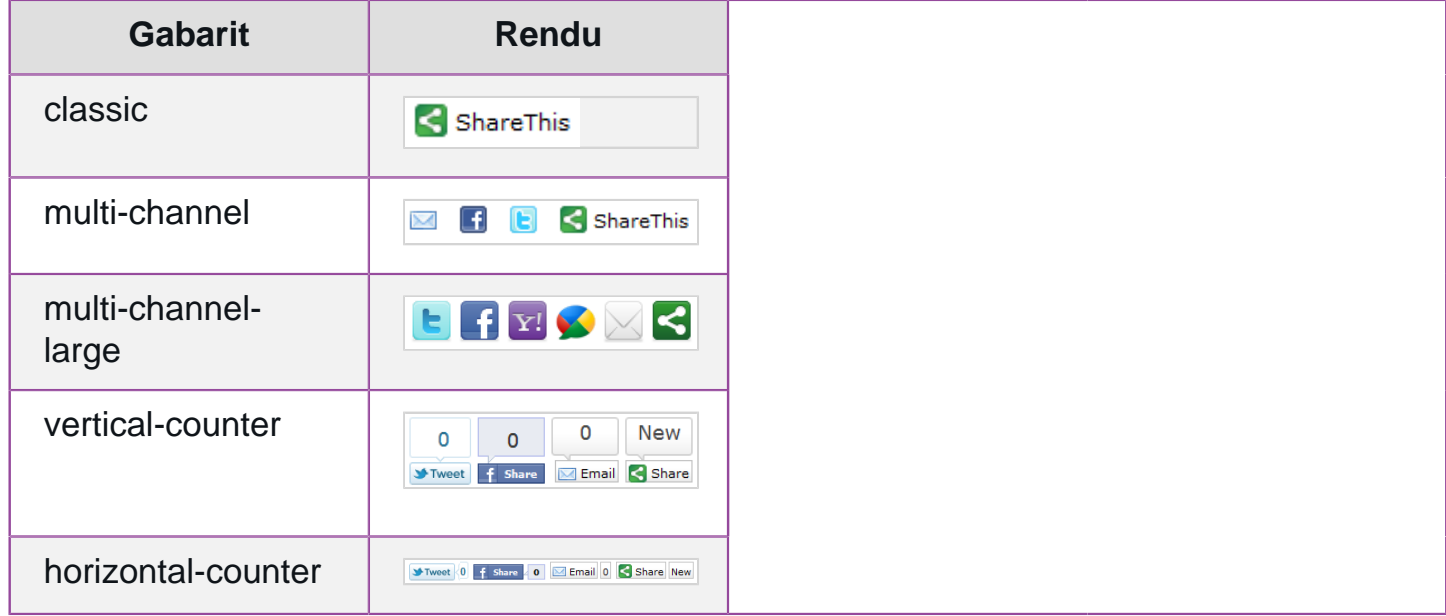